## 知 无线CPE插console线没有反应

[设备管理](https://zhiliao.h3c.com/questions/catesDis/666) **[杨坤](https://zhiliao.h3c.com/User/other/251857)** 2023-02-24 发表

组网及说明 不涉及

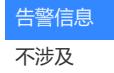

问题描述

CPE插console线没有反应,换了三根console线两台PC电脑连接都没用,但是在AC上看该CPE已经 是注册上线。

## 过程分析

现场用9600波特率连接,插上console线无任何反应,没有回显。让其将比特率更改为115200后界面 能回显,但界面一直重复回显,按提示键入enter键后仍重复回显。如图:

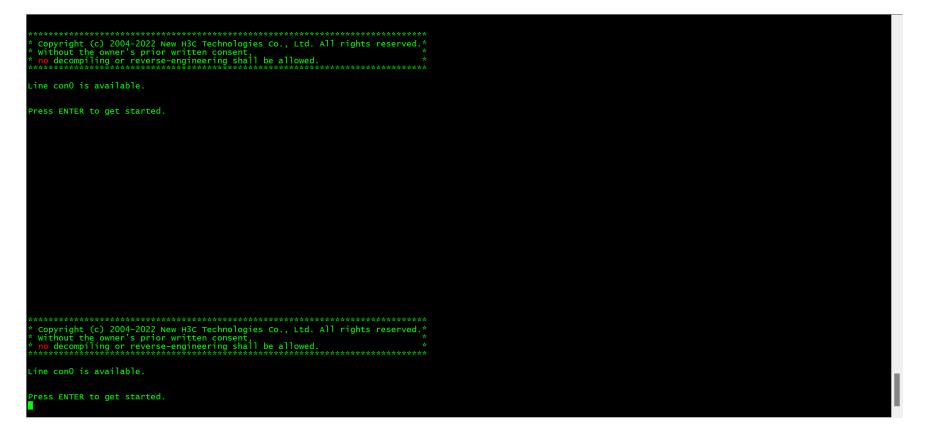

有回显但进不去,是AP的远程功能没有开启。 在AC上的 probe视图下输入 wlan ap-execute all即可。

## 解决方法

。

连接console线后界面无回显,更改波特率为115200。

有回显但一直重复回显,需要开启AP的远程功能,AC上的 probe视图下输入 wlan ap-execute all即可